## **11 Fitness Function**

- Does the mutated code compile?
- Does the mutant run with new cmd line?
- Is output the same as unmutated code's?
- Fitness is difference L3 load + stores

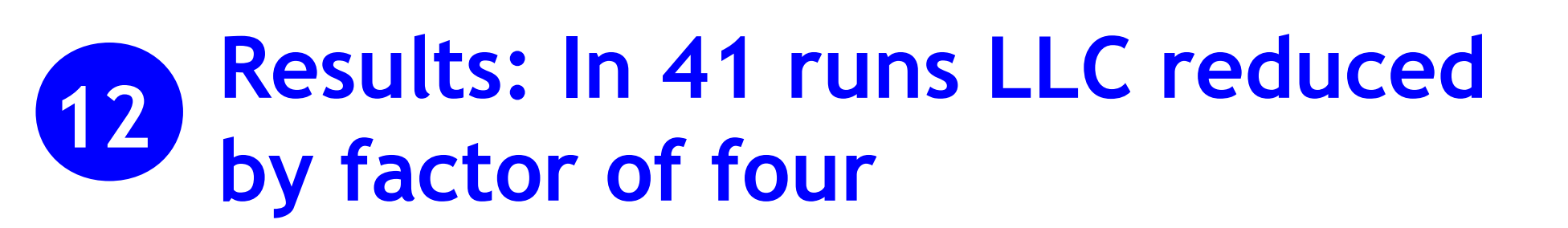

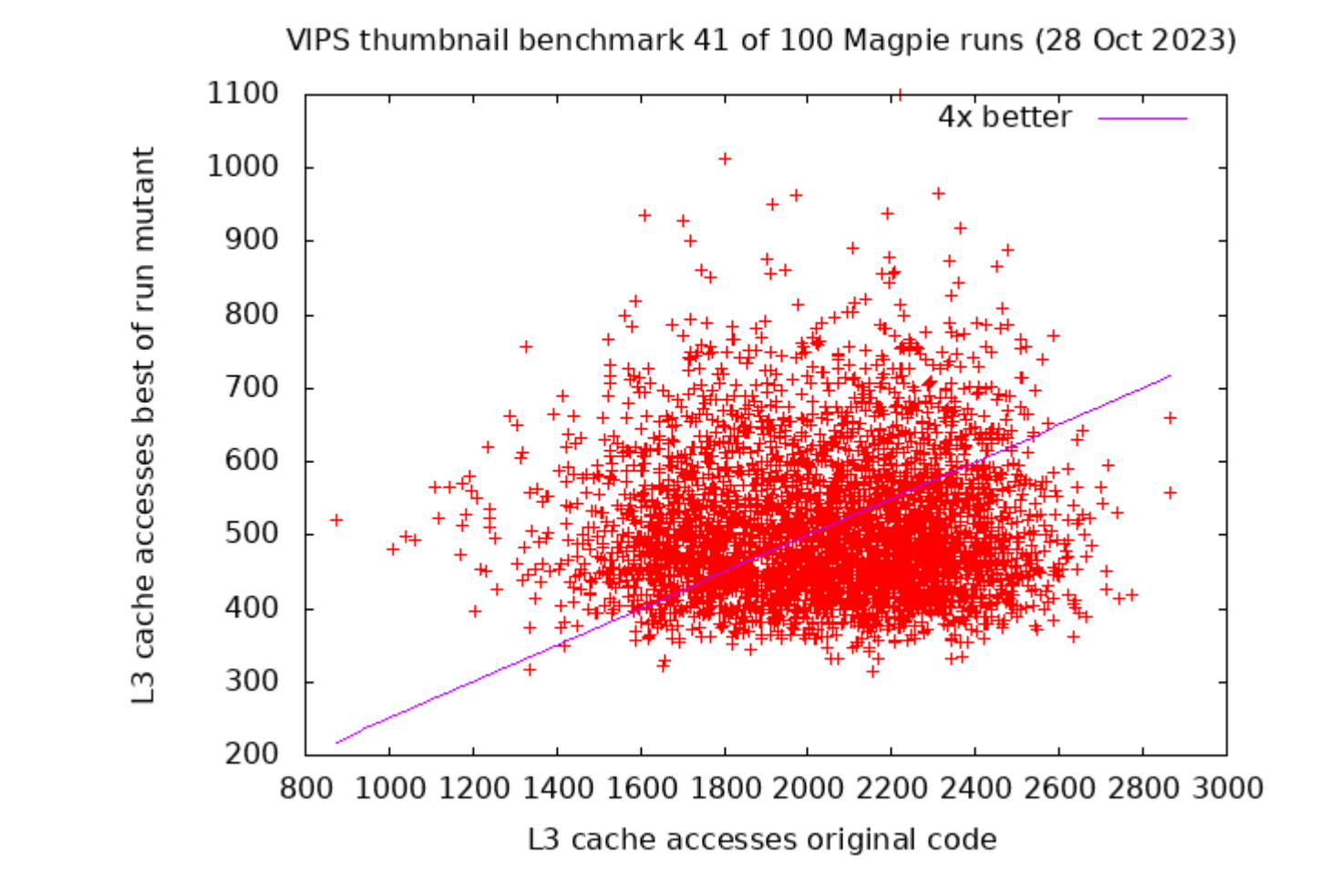

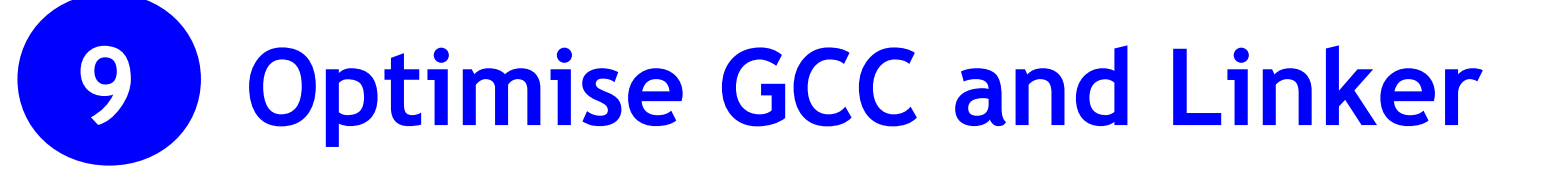

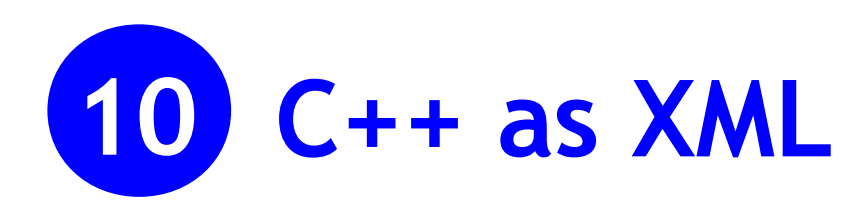

22 compiler and linker command line options.

Magpie represents source code as 13,810 lines of XML created by srcml. The mutations were: literal numbers, StmtReplacement, StmtInsertion, StmtDeletion, ComparisonOperatorSetting, ArithmeticOperatorSetting, NumericSetting, RelativeNumericSetting. 100 local searches each with 100 steps.

Data and instruction pass through cache hierarchy. Experiments on Intel I7 three levels of cache. Already many cores are linked via last level cache (LLC), here L3.

Genetic Improvement uses evolution to modify existing software. Typically GI is applied to human written source code but it can be applied to anything. Eg C, Java, Java byte code assembler, LLVM IR and machine code. Nonprogram software could include comments, documentation, specifications. Improvements can mean faster, less energy, less network bandwidth, cheaper, fewer bugs, fairer, more secure, better use of hardware, e.g. GPU.

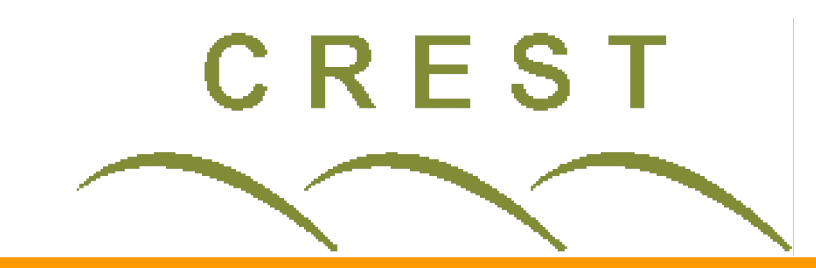

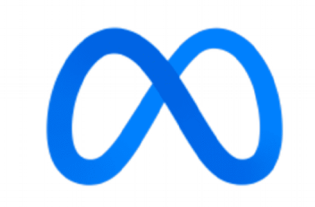

**William B. Langdon, David Clark**

Department of Computer Science, University College London, Gower Street, London WC1E 6BT, UK Email: w.langdon@cs.ucl.ac.uk

# **Genetic Improvement of Last Level Cache**

EuroGP 2024, Aberystwyth. 3-5 April 2024. Springer

**8 Optimise VIPS parameters**

Second experiment shows improvement due to Magpie optimising VIPS vips-fatstrip-height

### **1 What is Cache for?**

Computation needs data but typically reading data from memory takes hundreds of clock cycles. Originally the cache system tried to keep the CPU busy by keeping a copy of data that is likely to be needed close to the CPU. Nowadays cache is increasingly important to pass data between compute cores.

### **3 What is Genetic Improvement?**

# **2 Cache is automatic**

Cache is outside direct programmer's control, i.e., it is totally automatic. It guesses which data will be needed next based on which data the CPU needed recently. E.g. A[1]+B[2] may suggest A[2] and B[2] will be needed soon and the cache may pre-load them or if already in cache, keep them in cache.

The cache algorithm may be secret and the cache will differ between computers.

Data layout and order of code execution can both impact cache effectiveness and so dramatically change performance.

It is hard to optimise software to get the best of the cache system.

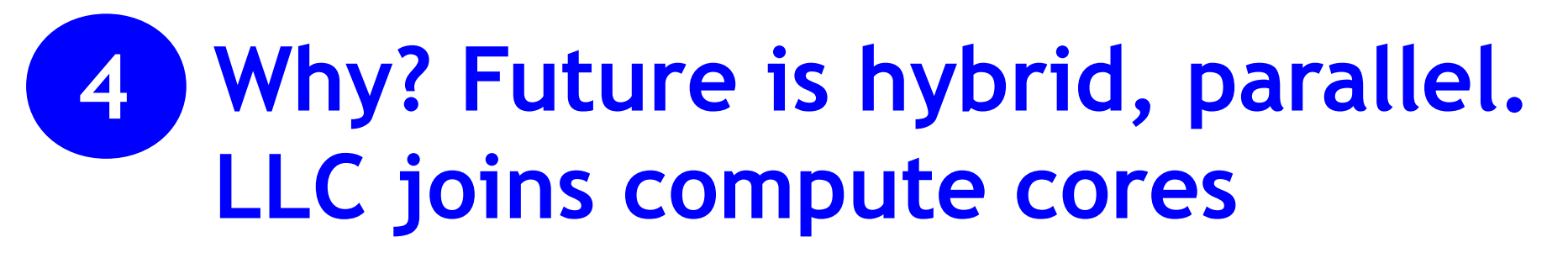

### **7 VIPS benchmark**

### **5 Cache will be vital**

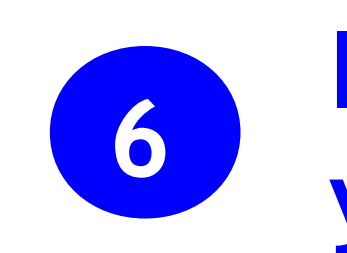

#### **If you can measure it, you can evolve it**

Linux perf reports cache statistics. Fitness = LLC cache load plus stores. Evolve using Magpie.

# **13 Conclusion**

Multiple Magpie local search runs simultaneously optimised parameters and code. Substantial improvement due to tuning single command line parameter despite noise.

VIPS 90,000 line C++ part of PARSEC. Profile with perf and GDB reduced to 37 files (7000 LOC) used in thumbnail creation.

Cache is the bottleneck. It needs to be automatically programmed. Evolution can program cache.

The future is hybrid: DSP, FPGAs, multicore, GPU. In four years 2018-2022, core count 4x If continues by 2028: 131072 cpu per laptop.

Compute is cheap, data is expensive.

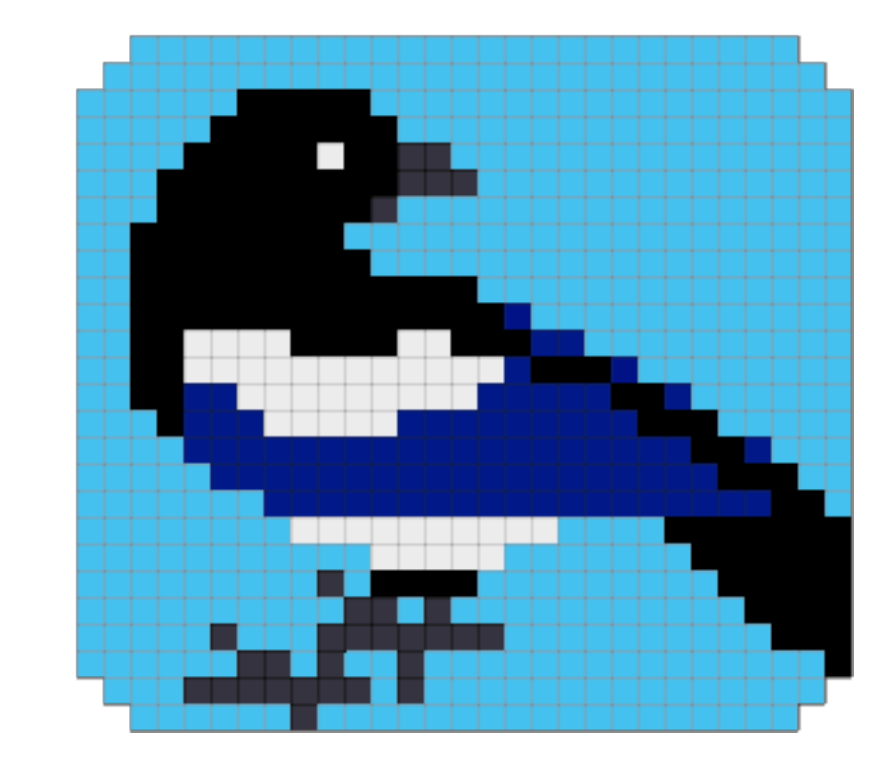

github.com/bloa/magpie

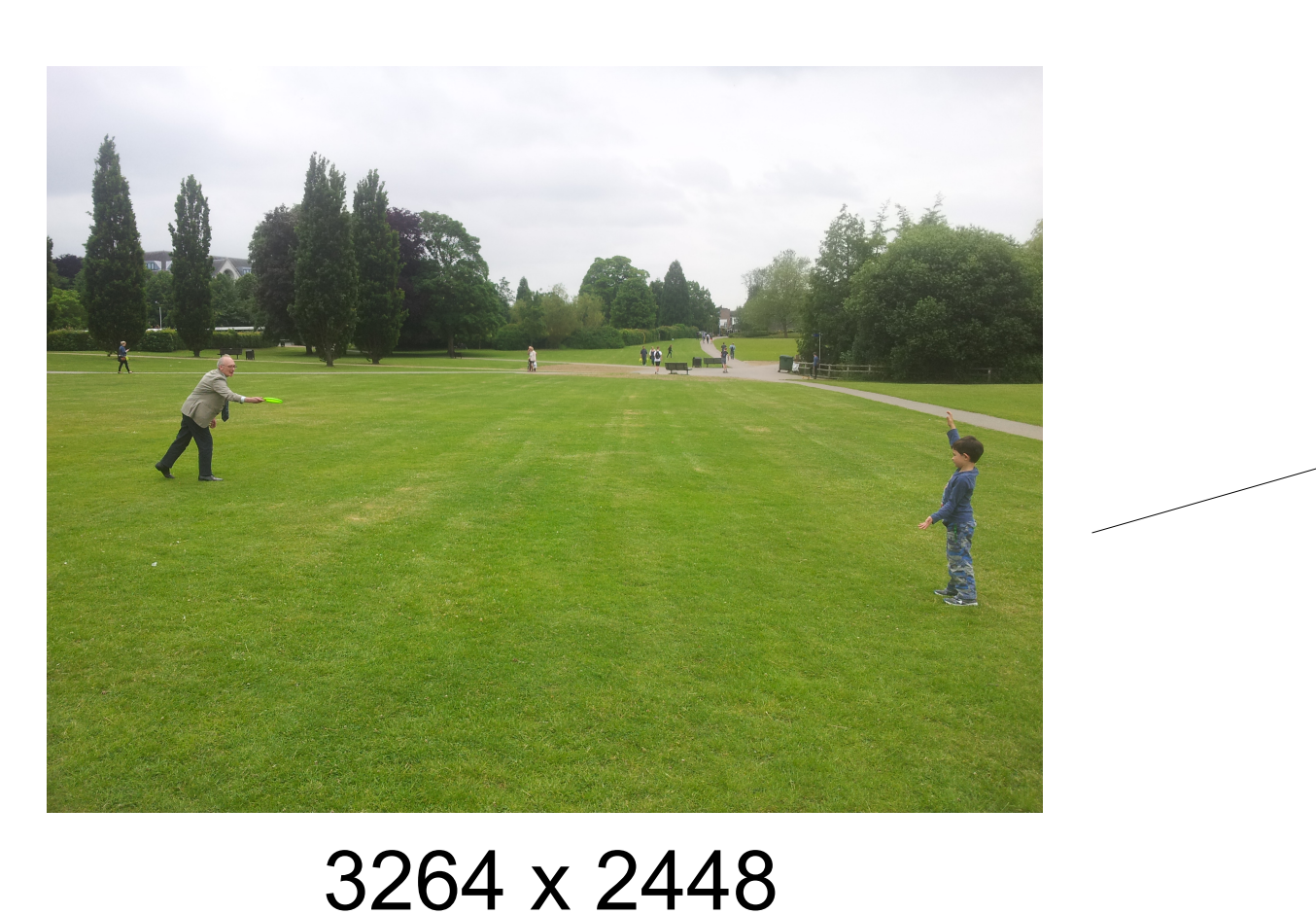

128 x 96

thumbnail

Five command line options.

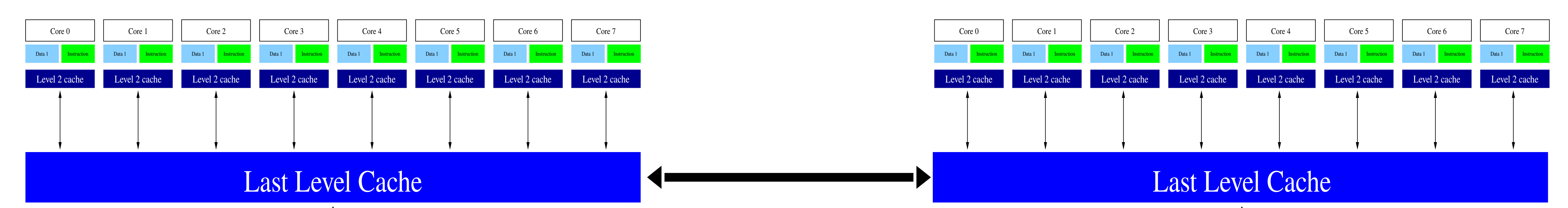

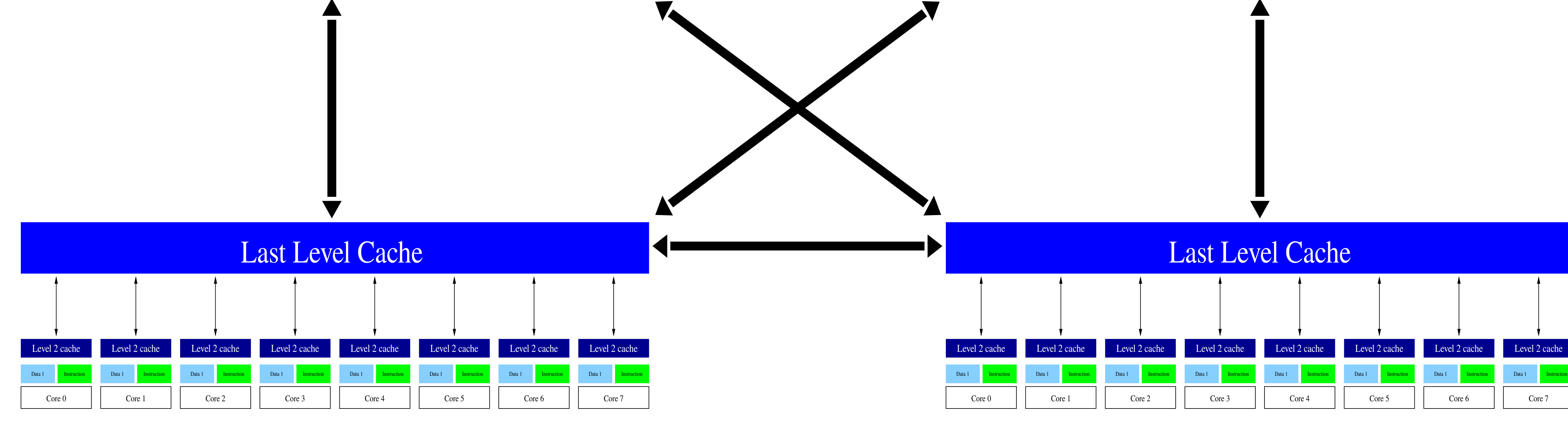